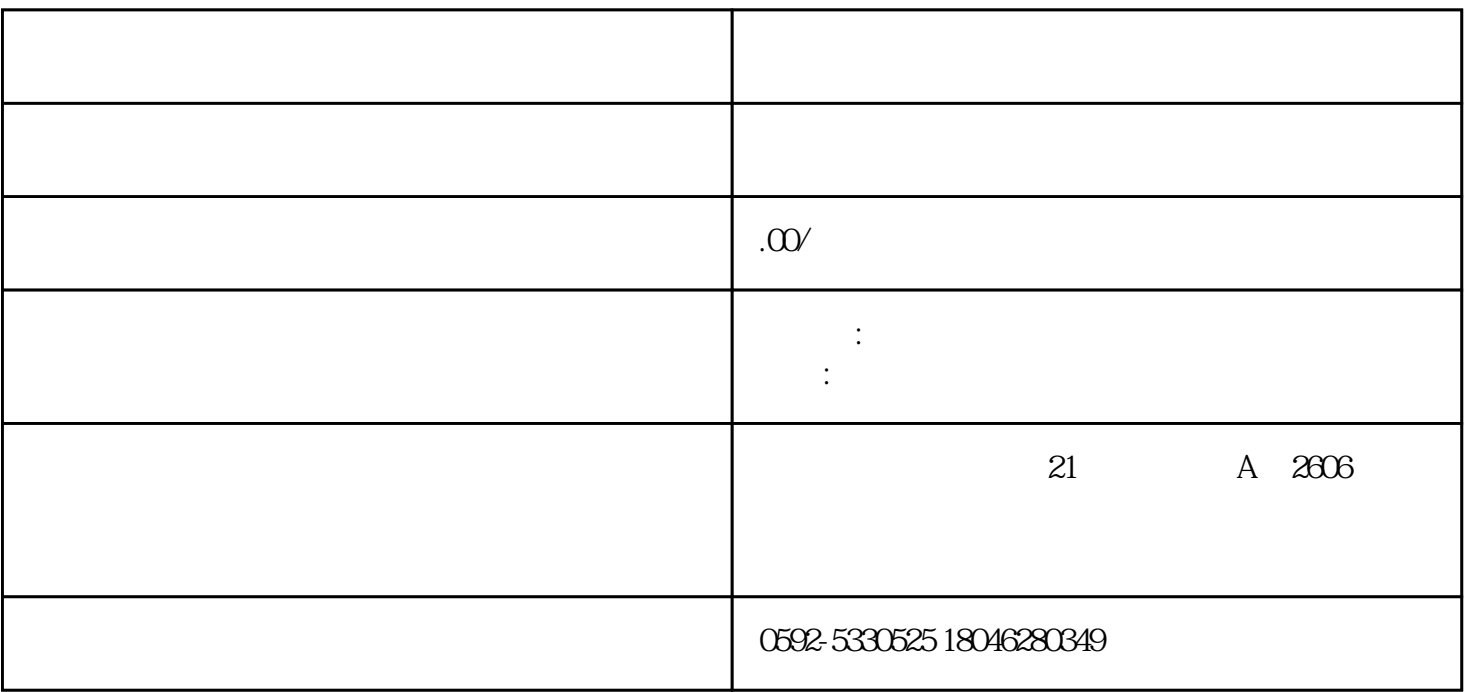

1.  $\blacksquare$ 

 $2\,$ 

 $3 \thinspace$